<span id="page-0-0"></span>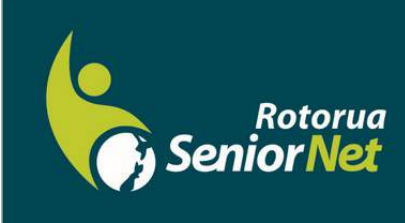

# **Newsletter May 2018** www.rotoruaseniornet.gen.nz **Member of NZ Federation of SeniorNet Societies**

Postal address: P O Box 2090, Rotorua 3040 Phone: 07 345 3275 Email: secretary@rotoruaseniornet.gen.nz

## **Contents**

[Page 2](#page-1-0) Next meeting

[Page 3](#page-2-0) Cartoons etc..

[Page 4](#page-3-0) Classroom commentary

[Page 5](#page-4-0) NEW!! Ideas for idle minds

[Page 6](#page-5-0) Courses timetable **SeniorNet Committee** 

**Hover pointer over text to connect**

### **Editor contact**

*[Editor](mailto:editor@rotoruaseniornet.gen.nz) [@rotoruaseniornet.gen.nz](mailto:editor@rotoruaseniornet.gen.nz)*

#### **Website**

[www.](http://www.rotoruaseniornet.gen.nz) [rotoruaseniornet.gen.nz](http://www.rotoruaseniornet.gen.nz)

# **From the Chairman**

Hello members,

I have always been a keen reader, but over the last few years, technology has drastically changed the way I do my reading, and I now seldom read a hardcover book or paperback. Membership of the Rotorua Library gives me access to a large range of e-books free of charge, and I find most of what I want there. I do occasionally buy e-books from Amazon. Mostly, I read on my Samsung tablet. A great benefit is that if I need to pass time while I am out, such as in a doctor's waiting room, I can carry on reading on my Smartphone.

Apart from the convenience of reading on the tablet, the online resources that I can access from the tablet add to my reading experience. For instance, I have just finished a book titled "Adventures in Caravanastan", which is an account of a 20,000 kilometre trip by caravan around Australia. Here are a few examples of things that enhanced the enjoyment of the book as I read.

- As the authors visited various remote settlements, I went to Google Earth so I could see and envisage what they looked like.
- When they interviewed a well-known musician, I found him on YouTube and was able to see and hear him performing.
- When they met up with a talented Aboriginal artist, I searched for him on Google and was able to view a gallery of his artworks.
- When they visited and described the palatial homestead and garden on a remote outback station, I was able to locate photos of it.

I know that some people still prefer the pleasure of a real book, but for me, the convenience of e-books and the ability to immediately source related information means that they are my preference .

Regards to all, Keith Garratt

Chairperson

**Reminder—membership payments now due. A super programme is planned—don't miss out!**

*Rotorua SeniorNet is just one of 75 local groups in the New Zealand Federation. If you would like to know more about what goes on elsewhere, OR what discounts or services are available to members, go to the Federation web site .*

*[www.seniornet.co.nz](http://www.seniornet.co.nz)*

<span id="page-1-0"></span>**The next meeting will be on Wednesday, 9 May, 2018, at Regency Park 2 pm** *"Streaming—on your tv , tablet or mobile " John Somerville Also What's new iPad info*

**Followed by tea as normal Remember to pick up your membership card !**

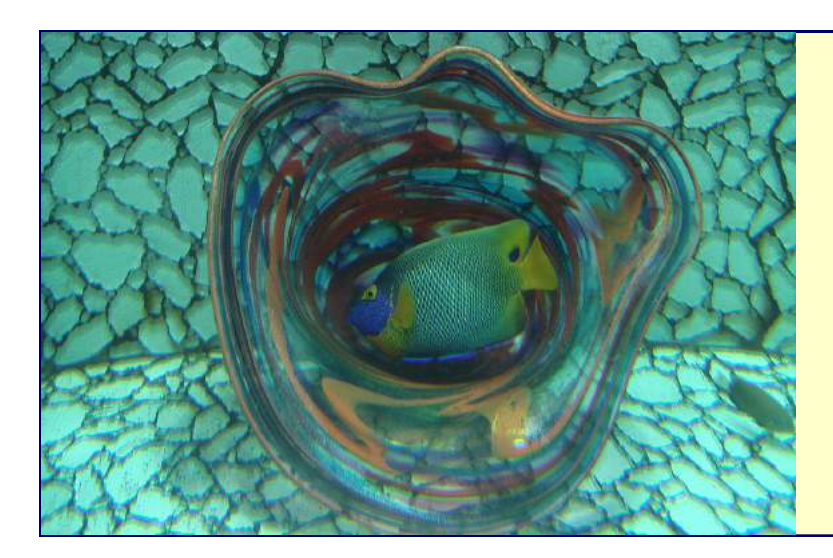

*We welcome the following to our club:-*

> **Jan Jardine Martin Christensen Christine Findon Robert Franich Helen Franich Fenella Playne**

# OUR SPONSORS

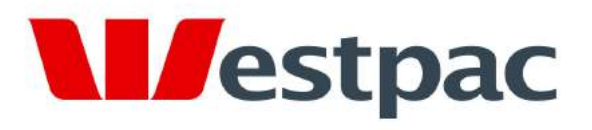

Making the most of life

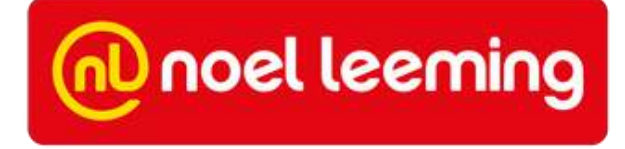

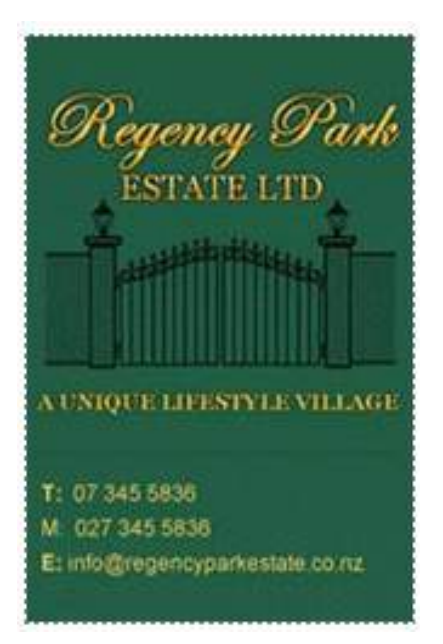

# *Bon mots and thoughts*

<span id="page-2-0"></span>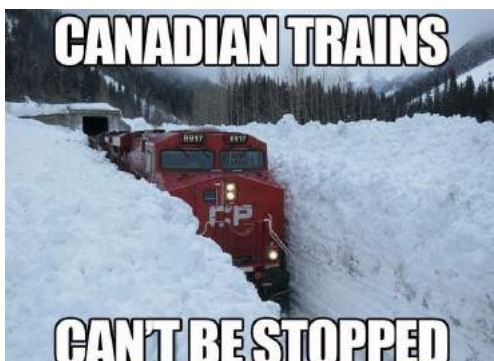

**A** cowboy, who just moved to Wyoming from Texas, walks into a bar and orders three mugs of Bud.

He sits in the back of the room, drinking a sip out of each one in turn. When he finishes them, he comes back to the bar and orders three more.

The bartender approaches and tells the cowboy, "You know, a mug goes flat after I draw it. It would taste better if you bought one at a time." The cowboy replies, "Well, you see, I have two brothers. One is an Airborne Ranger, the other is a Navy Seal, both serving overseas somewhere. When we all left our home

in Texas, we promised that we'd drink this way to remember the

days when we drank together. So I'm drinking one beer for each of my brothers and one for myself."

The bartender admits that this is a nice custom, and leaves it there. The cowboy becomes a regular in the bar, and always drinks the same way. He orders three mugs and drinks them in turn.

One day, he comes in and only orders two mugs.

All the regulars take notice and fall silent.

When he comes back to the bar for the second round, the bartender says, "I don't want to intrude on your grief, but I wanted to offer my condolences on your loss."

The cowboy looks quite puzzled for a moment, then a light dawns in his eyes and he laughs.

"Oh, no, everybody's just fine," he explains, "It's just that my wife and I joined the Baptist Church and I had to quit drinking."

"Hasn't affected my brothers though...."

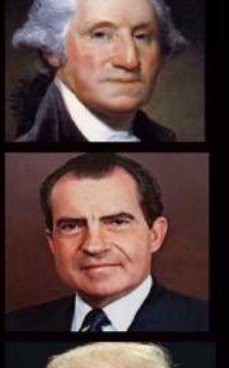

I cannot tell a lie. George Weslington

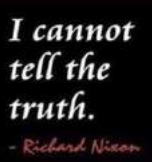

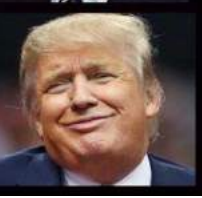

I cannot tell the difference. Donald Tru

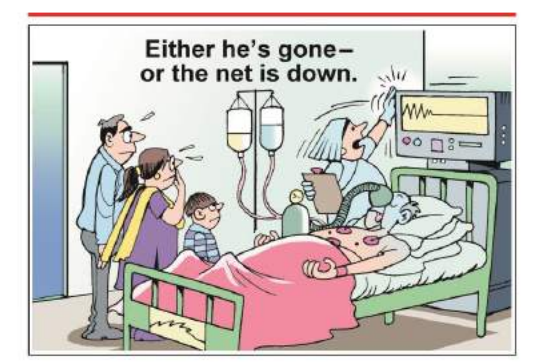

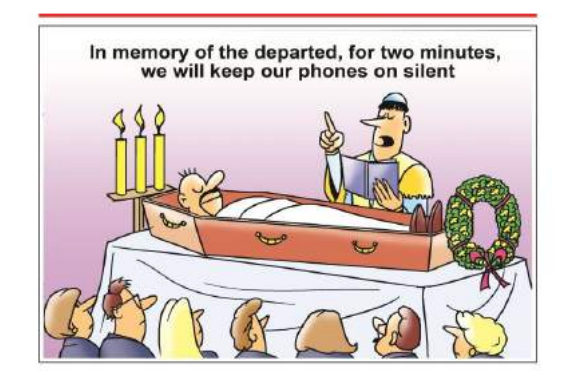

A lawyer, who had a wife and 12 children, needed to move because his rental agreement was terminated by the owner who wanted to reoccupy the home. But he was having a lot of difficulty finding a new house. When he said he had 12 children, no one would rent a home to him because they felt that the children would destroy the place.

He couldn't say he had no children, because he couldn't lie -- we all know lawyers cannot and do not lie. So he sent his wife for a walk to the cemetery with 11 of their kids.

He took the remaining one with him to see rental homes with the real estate agent.

He loved one of the homes and the price was right -- the agent asked:

"How many children do you have? He answered: "Twelve."

The agent asked "Where are the others?"

The lawyer, with his best courtroom sad look answered "They're in the cemetery with their mother."

MORAL: It's not necessary to lie, one only needs to choose the right words. And don't forget, most politicians are lawyers.

# **Classroom commentary**

## **Autumn means lots of Apples (especially iPads)**

<span id="page-3-0"></span>Our Apple iPhone and iPad tutor, Waitsu, is moving from Rotorua shortly. With the growing number of Apple products being held by members the committee have agreed to purchase a couple of iPads for our tutors to gain experience in this format.

John has been an iPad user for a number of years and with the assistance of Denise and Lloma will now take over the tutoring of Apple devices. Other tutors will also in time become familiar with the iPads.

If you have not looked at iPads recently you might be interested in the new iPad 9.7" unit. At \$539 it is very well priced and has a host of features. As our tutors will be very familiar with these

units we look forward to helping and assisting all Apple users at specific Apple courses - as well as able to assist in our "one off" course such as apps, maps, photos, music etc. etc.

This is a very forward move by the committee in realising that in order to be able to assist our members , we also need to provide the tools for our tutors so they can perform at a high level.

We look forward to being able to really assist our members in this area.

> The iPhone/iPad team!!!! *(alias John et al)*

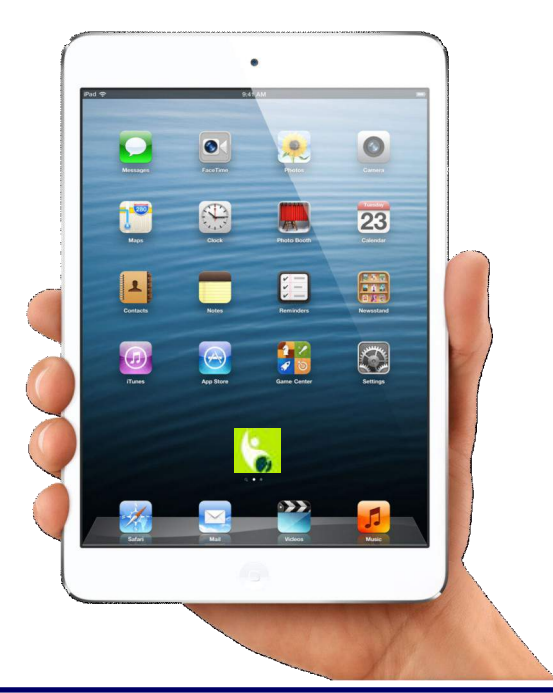

## **..........and some spring cleaning**

Quite a lot of work has been going on "behind the scenes" in the last few months. In particular the equipment and software in the classroom has had a long overdue update and rationalisation.

Some of you will have experienced the trauma of updating to the latest Windows v1709 . You have not been alone! It has taken literally many days of work to get all our computers updated. In the process we have also removed a number of outdated or inappropriate programmes .

Remember those frustrating pop-ups that always came at the wrong time and wasted your time? Hopefully most of these are now gone.

You will see that the home screens are almost unpopulated with icons...apart from the essential and most useful ones. This brings the machines more like what you see when you get a new computer prior to installing your favourites.

Unfortunately not all our actions have been successful first time round. We DO know that the internet connectivity is very slow (to non existent) and this is being attended to. Not all the advice we get is correct. Please be patient...we will be successful.

# Ideas for idle minds

<span id="page-4-0"></span>At our monthly Tutors meeting, several suggestions were made to add some new 'newsy' items to the newsletter.

One of the suggestions was to invite tutors and members to submit articles on computer programs or Apps they had come across that were worth sharing with the rest of our members. Perhaps they were easy to use, or very handy to know about. Maybe they were something that could take a member into a whole new realm of computing that they had no previous knowledge of.

One such program that came to mind was with the field of "Desktop Publishing". Although the term itself sounds rather grand, if you look upon it as writing and creating some literary effort on your "Word" program and then publishing to the world wide web. From there, it can be distributed or sold to any person who wants it, through the Amazon Kindle platform and website. Believe me, it's easier than it sounds!

I have a dozen or more books available on Amazon.

Perhaps as recently as only 15 years ago, writing a book, or similar, was the easy part. The hardest part was to get a publisher interested in taking it on and publishing and promoting it. (I've been there and done that!) The alternative was to self-publish and invest a few thousand dollars. Usually this option resulted in you having a couple of thousand copies of your book stored away in your garage and a huge printing bill. It used to be called 'Vanity publishing' for a good reason!

That has all changed!!!

Now you can write your book or life story or whatever. Using the Kindle/Amazon platform you can then go online and design your cover etc. Then you can put the whole finished article onto Amazon.

Here's where it gets even better!

So far it has cost you nothing! (Other than time).

Now that it is available through the Amazon bookstore, you can even set a price that people can buy it for! AND you can get up to 70% of that price paid back to you as your royalty.

Here's where it gets even better. (Or should I say, "But wait, there's more!")

Supposing you have written your life story and you know that only a very few people, other than your own family would want to purchase it. You can set the whole thing up as an eBook and charge the princely sum of \$0.00! People can download the finished article for free and read it on their own computer or tablet.

Maybe you have a collection of Grandma's old recipes or herbal remedies and you want to make sure they are not forgotten. Maybe you would like to leave something for the grandchildren not yet born to tell them what it was like in the 60s. Maybe it will be your life's story. Perhaps it will be the next Harry Potter. It doesn't matter what it is , you can get your story or recollection available in print and it now costs you nothing.

The tutors team are thinking of doing a series on writing and desktop publishing, if there was a perceived demand. There is even a chance of a session on how to make photo books, again, if there was perceived demand.

As a suggestion, go onto YouTube and put "publishing with Kindle" in the search box. Watch a video or two on the subject, it may get your creative juices flowing. We may have the next J K Rowling in our midst. It might even be you!

Andy Gilbert

#### *From Editor*

*Sounds easy? Well it is IF you are prepared. And by that I mean that you need to be able to use more than one part of your computing system. First of all, you need to be able to use a word processor, then if you want to include illustrations, you need to be able to acquire, edit and format your images. So you need to have some knowledge of photo editing.*

*And guess what?*

*To help you reach those dizzy computing heights, we are running "Intro to Word " which can be for beginners or a refresher course, as well as Photo Editing with Faststone. Have a look at the programme.*

<span id="page-5-0"></span>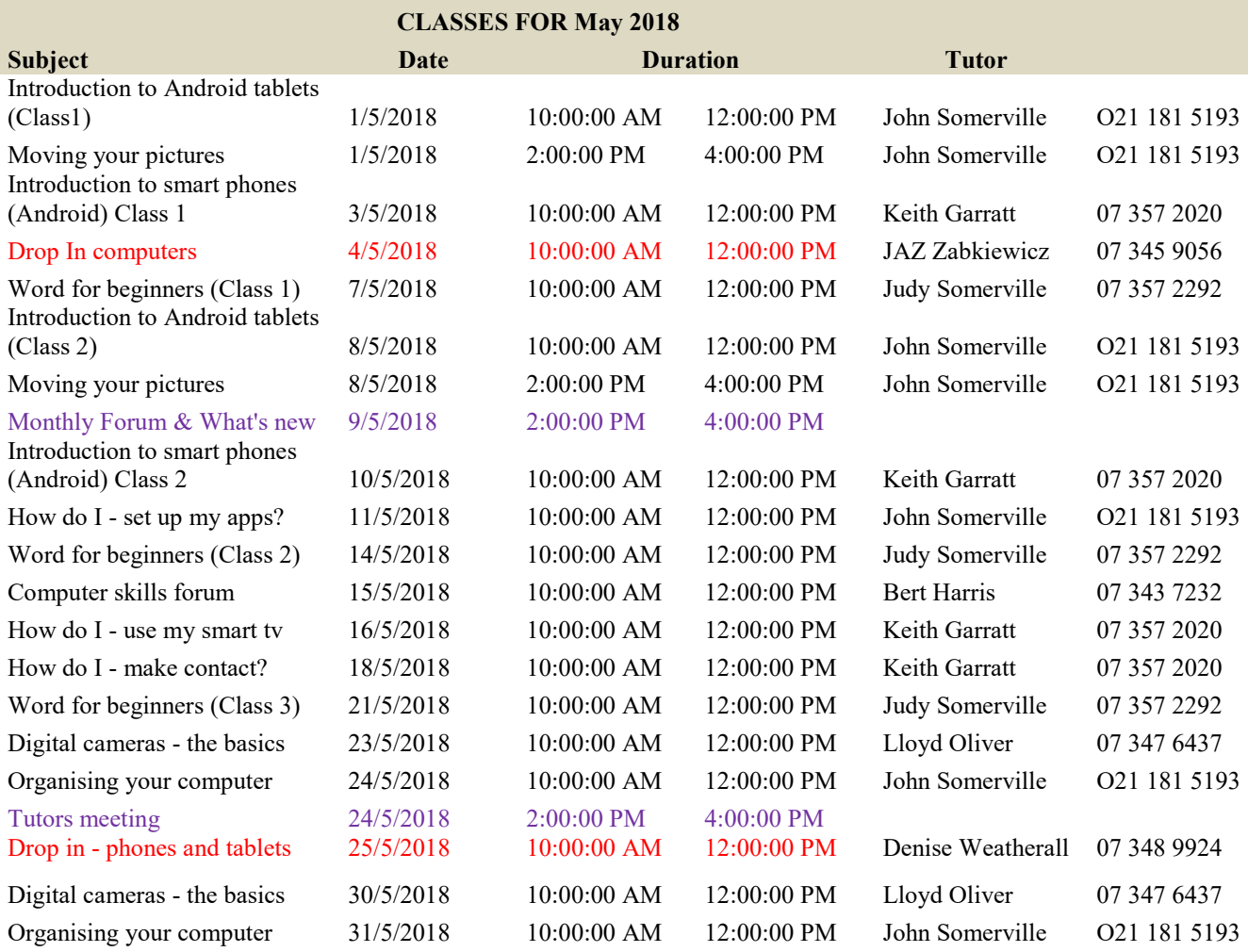

## **FUTURE EVENTS**

**Please look at the list of classes for this and next month sent with this newsletter as a separate file. You can print it out for easier reference. Next month's classes are provisional at this time.**

Denise Weatherall Jaz Zabkiewicz Lloyd Oliver

Lloma Gates **Communist Communist Communist Communist Communist Communist Communist Communist Communist Communist Communist Communist Communist Communist Communist Communist Communist Communist Communist Communist Communist** Pauleen Wilkinson **Andy Gilbert** Jaz Zabkiewicz

## **SeniorNet Rotorua As at 30/4/18**

**Keith Garratt Secretary Secretary Dennis Walsh Andy Gilbert** 07 357 2020 Denise Weatherall Denise Weatherall Denise Weatherall Denise States and Denise Benefits and Denise States **Treasurer** 07 348 9924 **Webmaster** Bert Harris

07 348 9924 **Newsletter Editor** Peter McKellar Gene Rigney Jaz Zabkiewicz John Somerville

**Keith Garratt Charractic Control Control Publicity** Come Rigney Control Control Control Ngaire Tucker

**Chairman Vice Chairman** Keith Garratt

**Committee Tutors DB Manager DB Manager Technician Technician Technician Judy Somerville Don Gray** Denise Weatherall

(co-ordinator)